## How to Create your free Website and Weblink for Individual and Senior plans

Log into your Producer Tool Box from Chrome.

On the main menu choose "Agent Connect". Then select "Create a New Site"

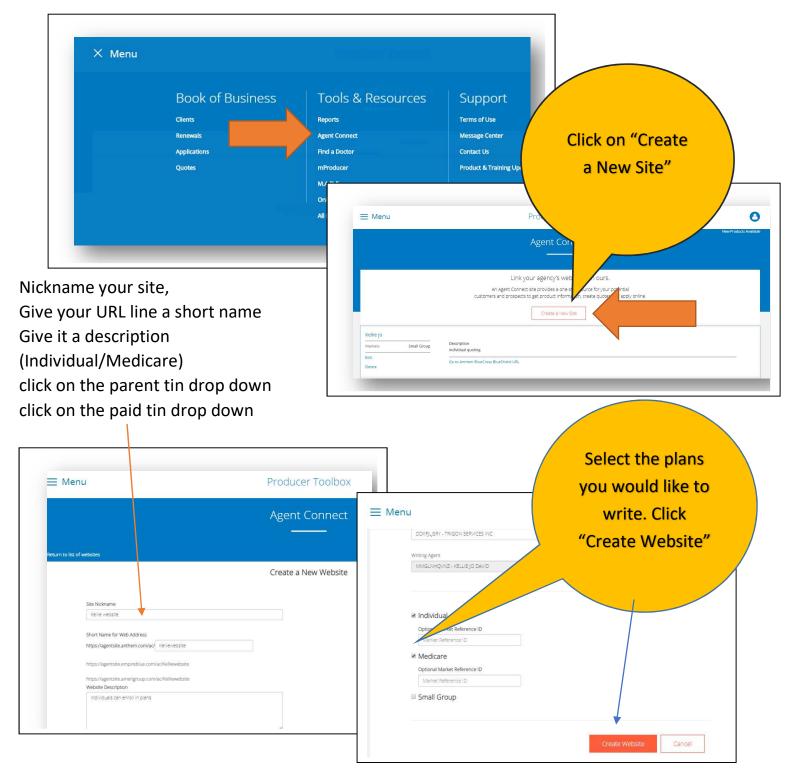

You have successfully created your personal website that you can send to Individuals that would like to enroll in Individual both On or Off the Exchange and for Senior products such as Medicare Supplement and Part D plans.

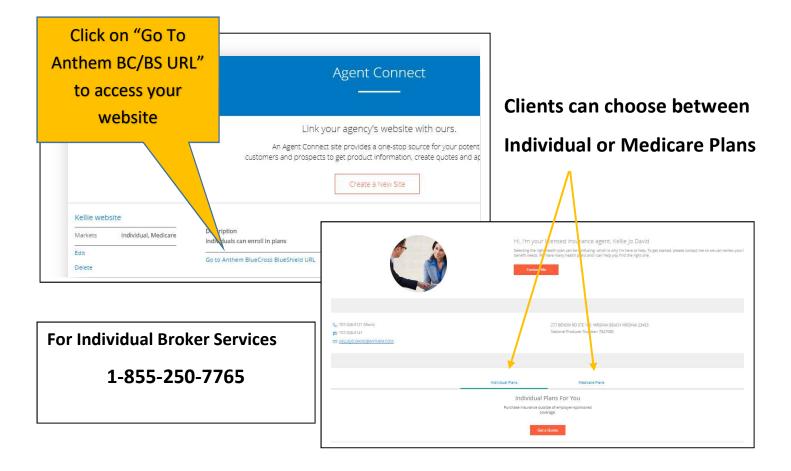

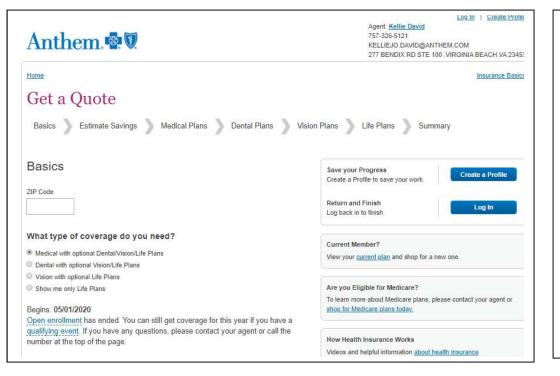

Notice your broker information is displayed in case your client needs to contact you. If this information is incorrect, please call Licensing for corrections.

1-877-304-6470

Medicare Plans are also available for enrolling. If the client selects contact, your broker information will display. The client can create an application and enroll right on-line.

|                         |                                      | Anthem Health Plans of Virginia, I                          | nc.                                                                                                    |  |
|-------------------------|--------------------------------------|-------------------------------------------------------------|----------------------------------------------------------------------------------------------------|--|
| URRENTLY<br>NROLLING IN | Medicare Supplement Insurance Plan:P | lan N \$135.00'month Rt<br>EF<br>D/                         | Support Need Help Choosing A Plan?                                                                                                    |  |
| PLAN DE                 | AILS PERSONAL                        | ENROLLMENT                                                  | Please contact your licensed agent:<br>TRIGON SERVICES INC<br>Kellie David<br>277 BENDIX RD STE 100<br>VIRGINIA BEACH, VA 23453<br>Phone: 757-326-5121<br>Fax: 757-326-5141<br>Email: <u>KELLIEJO.DAVID@ANTHEM.COM</u> |  |
|                         |                                      | Get Ready to A                                              |                                                                                                    |  |
|                         |                                      | e sure you have the following<br>need them to complete your |                                                                                                    |  |

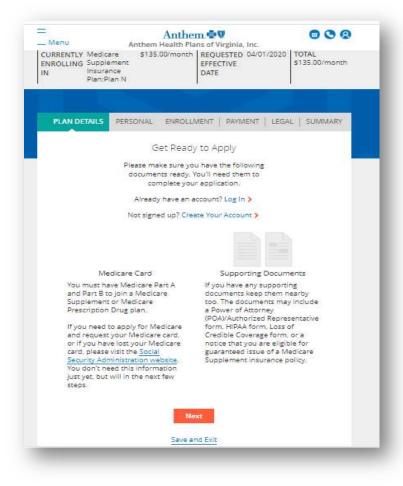

This page starts the clients profile, allows them to quote products and reminds them of supporting documents needed in order to apply.

For Medicare Help you can call:

Tim Glover 540-705-7944

Timothy.Glover@Anthem.com

Matthew Lee 757-375-0841

Matthew.Lee@Anthem.com

For Medicare Program Support:

1-800-633-4368 or

medicareagentsupport@anthem.com